## **Step-by-Step Guide to Creating an Estimate**

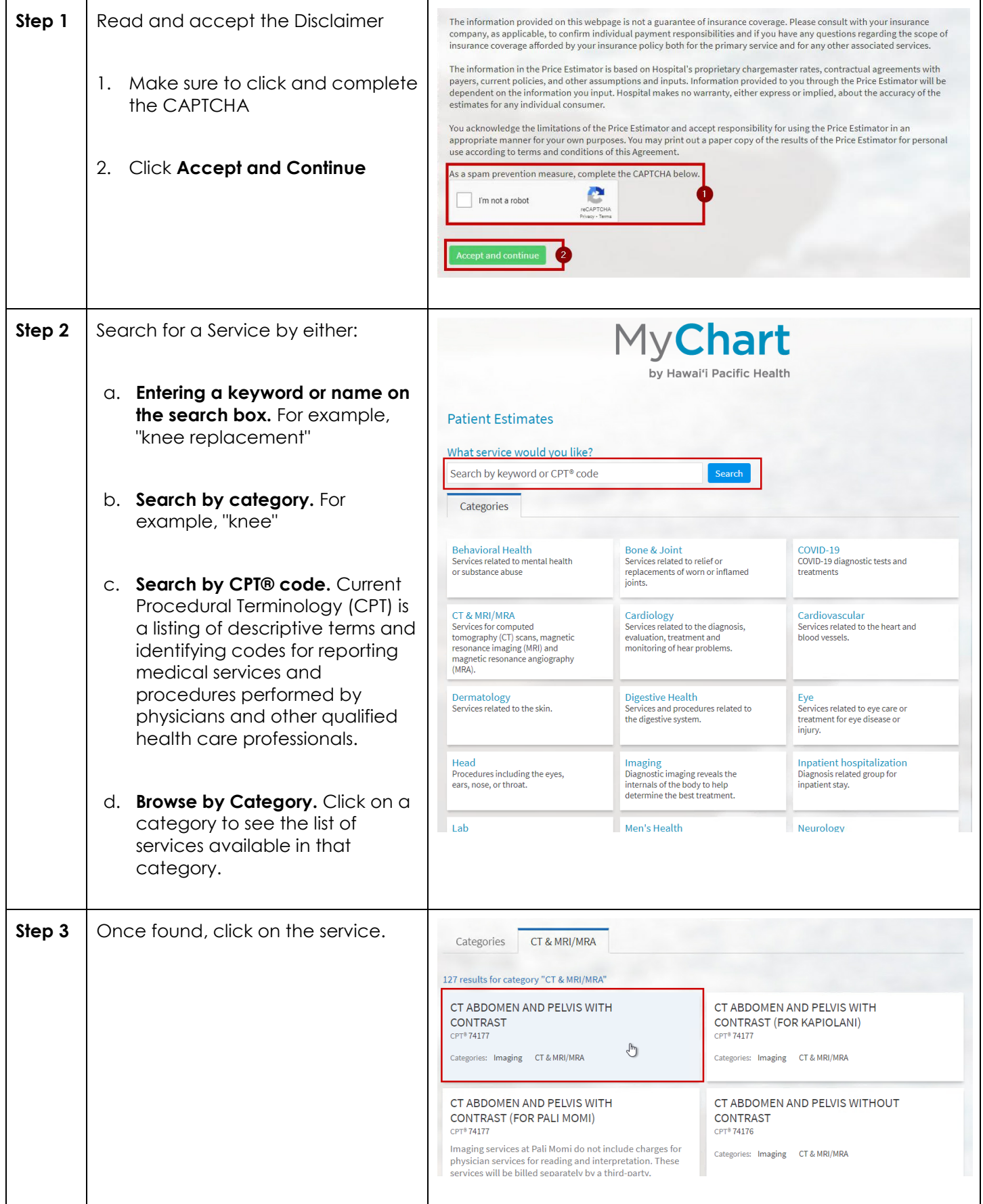

## **Step-by-Step Guide to Creating an Estimate**

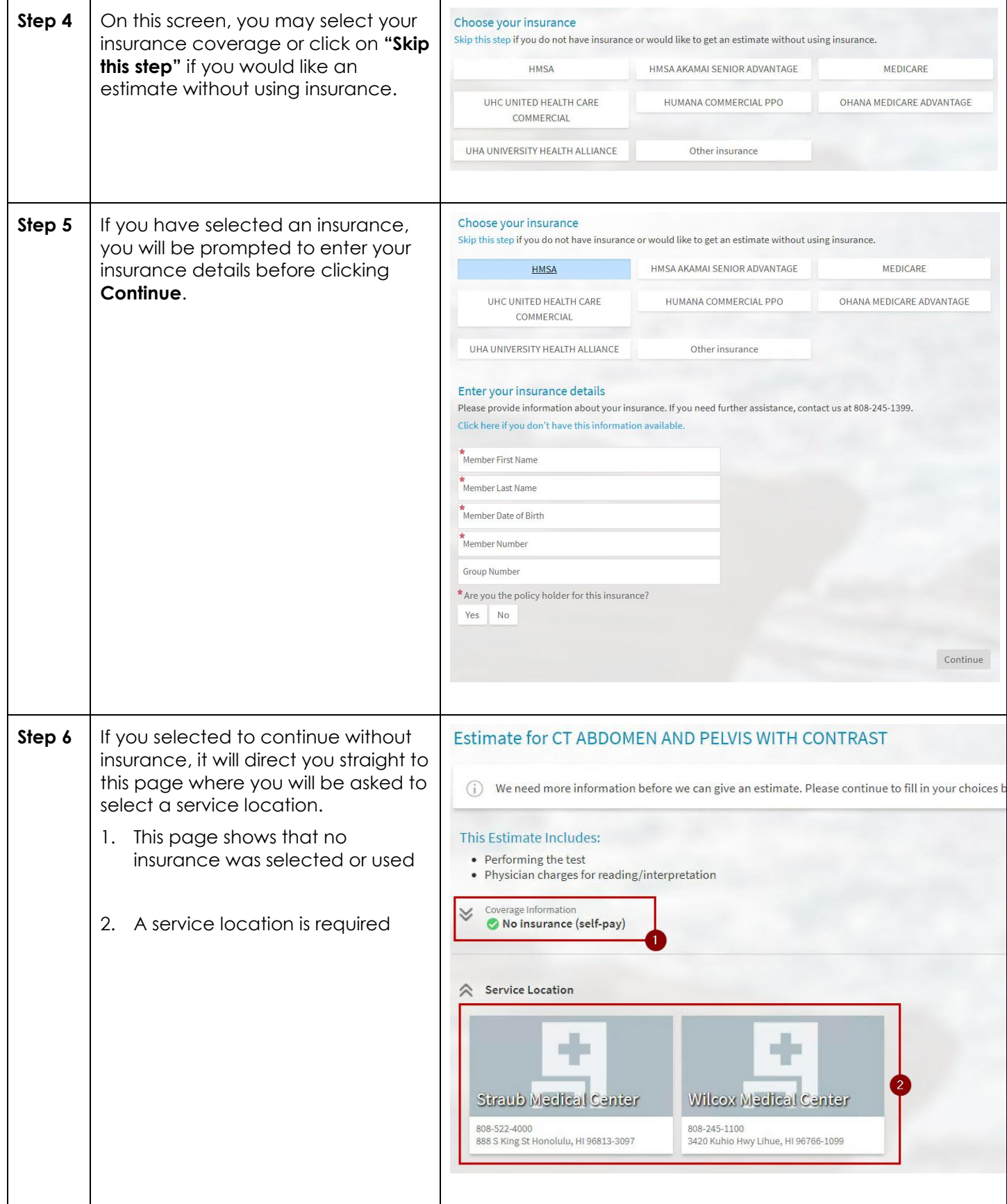

## **Step-by-Step Guide to Creating an Estimate**

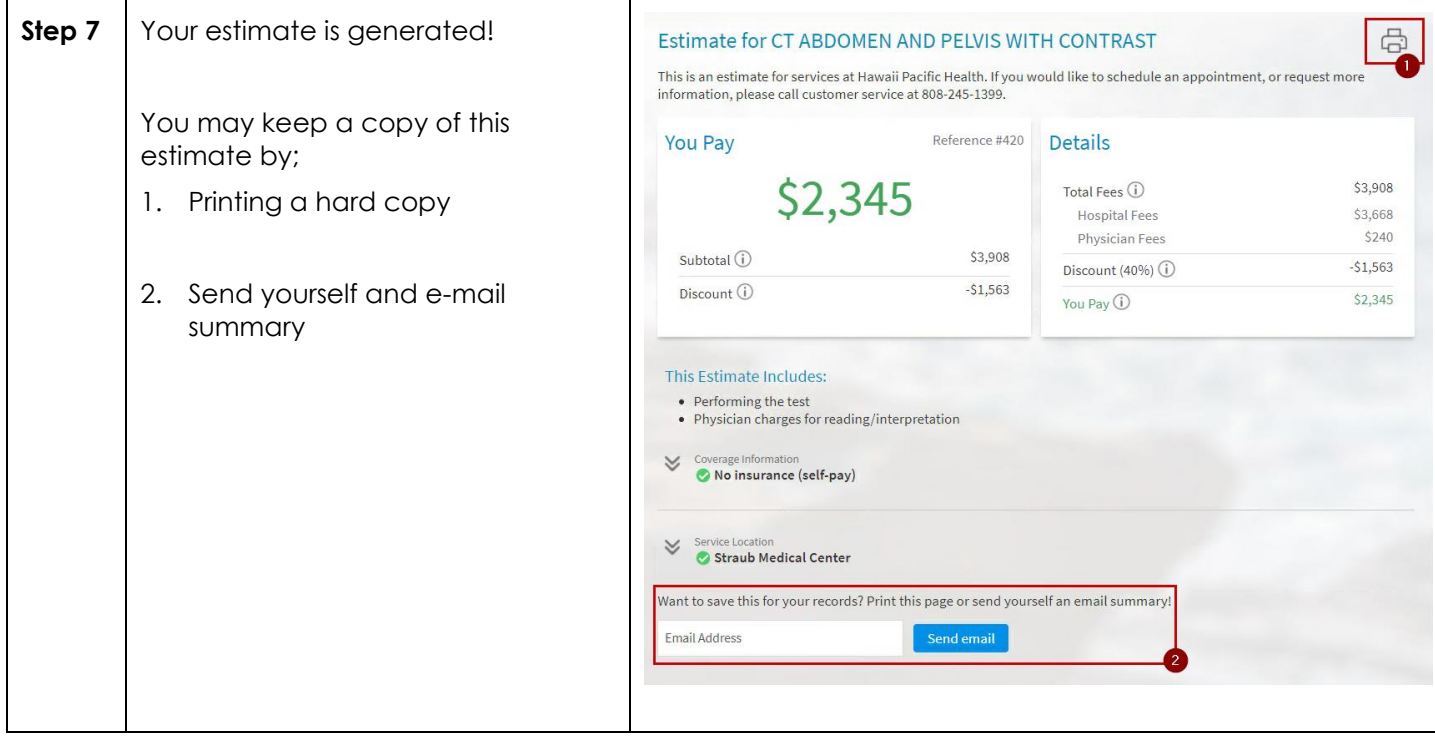